# Использование динамических эффектов MS Excel в разработке дидактических материалов.

## Цель работы:

• С помощью электронных таблиц MS Excel подготовить проверочные и тестовые задания по физике.

### Методы работы:

● форматирование ячеек: изменение цвета, размеров, границ, объединение и разбивку, вставку и удаление, скрытие и выделение; разнообразные эффекты с графиками и диаграммами (динамическое построение и видоизменение);

последовательный переход с одного листа книги на другой

#### Определение максимального **ǽбъеǻа ǹǽǿǽбǹи.**

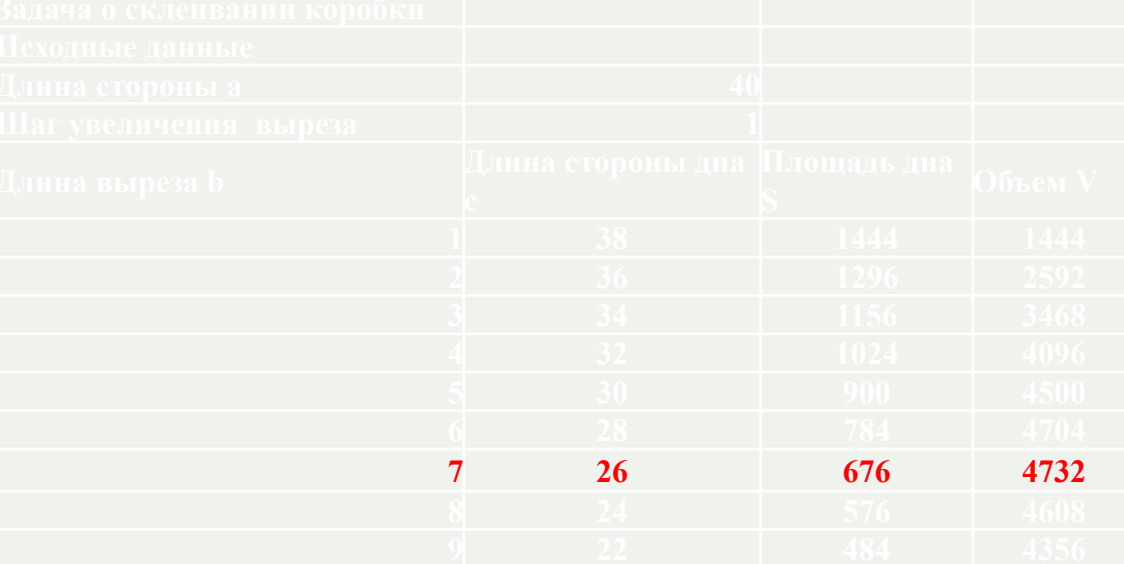

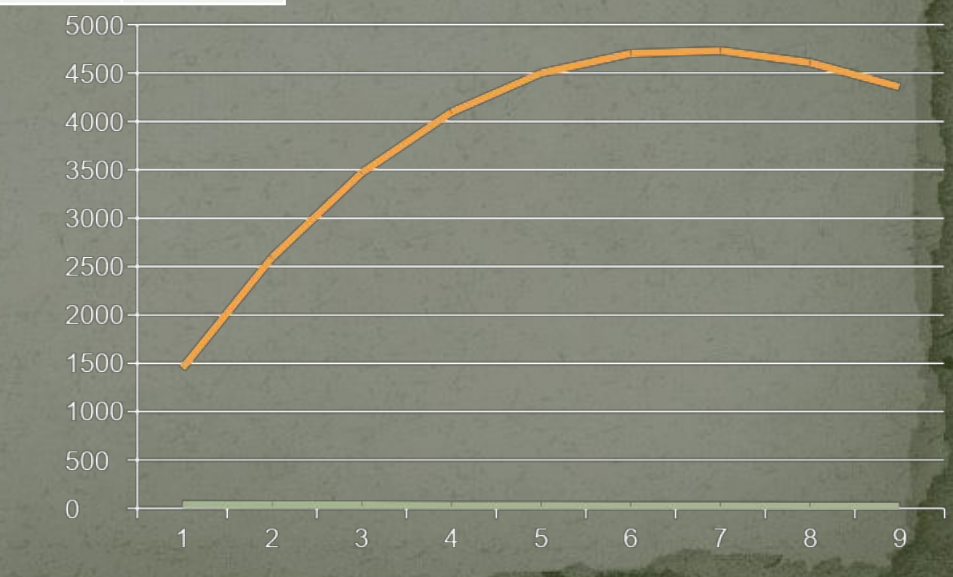

MS Excel

## Макрос

Макрос - это набор команд, которые можно применить, нажав всего лишь одну клавишу. С помощью макроса можно автоматизировать любое действие. Обычно макросы используются для автоматизации часто повторяющихся последовательностей действий.

Пример, вычисление объема цилиндра и конуса, которые имеют одинаковую высоту и радиус основания. При занесении данных в поле высота и радиус,

вычисляется объем ,и выводится результат.

### Рассчитать объем и площадь параллелипипеда.

### Пример алгебраической функции